## The NIH Public Access Policy

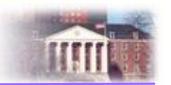

- To advance science and improve human health, scientists make the published results of their NIH-funded research available on PubMed Central.
- The NIH Public Access Policy applies to peer-reviewed papers directly supported as soon as they are accepted for publication in a journal.
- To determine if your paper falls under the public access policy and how to comply, see <a href="http://publicaccess.nih.gov/determine-applicability.htm">http://publicaccess.nih.gov/determine-applicability.htm</a>.

## When and How to Comply

| When preparing a manuscript                        | Ensure you retain the legal rights to comply with public access |
|----------------------------------------------------|-----------------------------------------------------------------|
| 2. When the manuscript is accepted for publication | Post it to PubMed Central and track it with My NCBI             |
| 3. When reporting the paper to NIH                 | Include the PMCID in the citation                               |

See http://publicaccess.nih.gov for more information

## **Hints for Staying in Compliance**

- 1.As you plan your paper, use the Applicability & Submission Method Wizard (<a href="http://publicaccess.nih.gov/determine-applicability.htm">http://publicaccess.nih.gov/determine-applicability.htm</a>) to develop your public access compliance plan.
- 2.Ensure papers are deposited in the NIHMS upon acceptance for publication.
- 3.Ensure publication agreements or university publication policies retain your right to post the paper to the NIHMS yourself if the publisher does not do so upon acceptance for publication.
- 4.Track compliance for all your papers in My Bibliography. Track compliance for other people's papers arising from your NIH awards in Other Citations

| Find help with                                                                                                    | Here                                                                                                    |
|----------------------------------------------------------------------------------------------------|----------------------------------------------------------------------------------------------------|
| <ul> <li>General NIH Public Access Policy questions</li> <li>Public Access Compliance Monitor (PACM) questions</li> </ul>                                                                                                    | Public Access Policy Page, including training & FAQs: http://publicaccess.nih.gov/ Email: PublicAccess@nih.gov                                                                      |
| <ul> <li>NIH Manuscript Submission System (NIHMS) questions</li> <li>NIHMSIDs questions, PMCID timing</li> </ul>                                                                                                    | Help & FAQs:<br>http://nihms.nih.gov/help/                                                                                                    |
| <ul> <li>Questions about My NCBI or My Bibliography, including:         <ul> <li>Designating papers as not applicable (N/A)</li> <li>Entering papers onto an RPPR</li> <li>Generating a My NCBI PDF report</li> <li>Duplicate citations on RPPRs or in My Bibliography</li> </ul> </li> </ul> | FAQs: https://publicaccess.nih.gov/my-bibliography-faq.htm  Training: https://publicaccess.nih.gov/communications.htm#My NCBI Training  NCBI Help Desk Email: info@ncbi.nlm.nih.gov |
| Publisher questions about sending final published articles to Pub Med Central (PMC)                                                                                                    | PubMed Help Desk Email:<br>pubmedcentral@ncbi.nlm.nih.gov                                                                                                    |